# Old Company Name in Catalogs and Other Documents

On April 1<sup>st</sup>, 2010, NEC Electronics Corporation merged with Renesas Technology Corporation, and Renesas Electronics Corporation took over all the business of both companies. Therefore, although the old company name remains in this document, it is a valid Renesas Electronics document. We appreciate your understanding.

Renesas Electronics website: http://www.renesas.com

April 1<sup>st</sup>, 2010 Renesas Electronics Corporation

Issued by: Renesas Electronics Corporation (http://www.renesas.com)

Send any inquiries to http://www.renesas.com/inquiry.

#### Notice

- 1. All information included in this document is current as of the date this document is issued. Such information, however, is subject to change without any prior notice. Before purchasing or using any Renesas Electronics products listed herein, please confirm the latest product information with a Renesas Electronics sales office. Also, please pay regular and careful attention to additional and different information to be disclosed by Renesas Electronics such as that disclosed through our website.
- Renesas Electronics does not assume any liability for infringement of patents, copyrights, or other intellectual property rights of third parties by or arising from the use of Renesas Electronics products or technical information described in this document. No license, express, implied or otherwise, is granted hereby under any patents, copyrights or other intellectual property rights of Renesas Electronics or others.
- 3. You should not alter, modify, copy, or otherwise misappropriate any Renesas Electronics product, whether in whole or in part.
- 4. Descriptions of circuits, software and other related information in this document are provided only to illustrate the operation of semiconductor products and application examples. You are fully responsible for the incorporation of these circuits, software, and information in the design of your equipment. Renesas Electronics assumes no responsibility for any losses incurred by you or third parties arising from the use of these circuits, software, or information.
- 5. When exporting the products or technology described in this document, you should comply with the applicable export control laws and regulations and follow the procedures required by such laws and regulations. You should not use Renesas Electronics products or the technology described in this document for any purpose relating to military applications or use by the military, including but not limited to the development of weapons of mass destruction. Renesas Electronics products and technology may not be used for or incorporated into any products or systems whose manufacture, use, or sale is prohibited under any applicable domestic or foreign laws or regulations.
- 6. Renesas Electronics has used reasonable care in preparing the information included in this document, but Renesas Electronics does not warrant that such information is error free. Renesas Electronics assumes no liability whatsoever for any damages incurred by you resulting from errors in or omissions from the information included herein.
- 7. Renesas Electronics products are classified according to the following three quality grades: "Standard", "High Quality", and "Specific". The recommended applications for each Renesas Electronics product depends on the product's quality grade, as indicated below. You must check the quality grade of each Renesas Electronics product before using it in a particular application. You may not use any Renesas Electronics product for any application categorized as "Specific" without the prior written consent of Renesas Electronics. Further, you may not use any Renesas Electronics. Renesas Electronics shall not be in any way liable for any damages or losses incurred by you or third parties arising from the use of any Renesas Electronics product for an application categorized as "Specific" or for which the product is not intended where you have failed to obtain the prior written consent of Renesas Electronics. The quality grade of each Renesas Electronics product is "Standard" unless otherwise expressly specified in a Renesas Electronics data sheets or data books, etc.
  - "Standard": Computers; office equipment; communications equipment; test and measurement equipment; audio and visual equipment; home electronic appliances; machine tools; personal electronic equipment; and industrial robots.
  - "High Quality": Transportation equipment (automobiles, trains, ships, etc.); traffic control systems; anti-disaster systems; anticrime systems; safety equipment; and medical equipment not specifically designed for life support.
  - "Specific": Aircraft; aerospace equipment; submersible repeaters; nuclear reactor control systems; medical equipment or systems for life support (e.g. artificial life support devices or systems), surgical implantations, or healthcare intervention (e.g. excision, etc.), and any other applications or purposes that pose a direct threat to human life.
- 8. You should use the Renesas Electronics products described in this document within the range specified by Renesas Electronics, especially with respect to the maximum rating, operating supply voltage range, movement power voltage range, heat radiation characteristics, installation and other product characteristics. Renesas Electronics shall have no liability for malfunctions or damages arising out of the use of Renesas Electronics products beyond such specified ranges.
- 9. Although Renesas Electronics endeavors to improve the quality and reliability of its products, semiconductor products have specific characteristics such as the occurrence of failure at a certain rate and malfunctions under certain use conditions. Further, Renesas Electronics products are not subject to radiation resistance design. Please be sure to implement safety measures to guard them against the possibility of physical injury, and injury or damage caused by fire in the event of the failure of a Renesas Electronics product, such as safety design for hardware and software including but not limited to redundancy, fire control and malfunction prevention, appropriate treatment for aging degradation or any other appropriate measures. Because the evaluation of microcomputer software alone is very difficult, please evaluate the safety of the final products or system manufactured by you.
- 10. Please contact a Renesas Electronics sales office for details as to environmental matters such as the environmental compatibility of each Renesas Electronics product. Please use Renesas Electronics products in compliance with all applicable laws and regulations that regulate the inclusion or use of controlled substances, including without limitation, the EU RoHS Directive. Renesas Electronics assumes no liability for damages or losses occurring as a result of your noncompliance with applicable laws and regulations.
- 11. This document may not be reproduced or duplicated, in any form, in whole or in part, without prior written consent of Renesas Electronics.
- 12. Please contact a Renesas Electronics sales office if you have any questions regarding the information contained in this document or Renesas Electronics products, or if you have any other inquiries.
- (Note 1) "Renesas Electronics" as used in this document means Renesas Electronics Corporation and also includes its majorityowned subsidiaries.
- (Note 2) "Renesas Electronics product(s)" means any product developed or manufactured by or for Renesas Electronics.

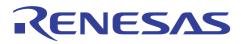

# M16C/60 Series and M16C/20 Series

General-purpose Program for Example for Initial Setting Assembler

## 1. Abstract

This program is an example of initial settings accomplished by using the directive commands of the assembler.

### 2. Introduction

The program shown here consists of the following:

- (1) Map file information output
- (2) Global symbol name specification
- (3) Numeric symbol definition
- (4) RAM area allocation
- (5) Bit symbol definition
- (6) Initial setup program
  - Interrupt stack pointer setting
  - FB register setting
  - SB register setting
  - INTB register setting
  - RAM clear
- (7) Main program
- (8) Peripheral I/O interrupt vector table
- (9) Nonmaskable interrupt fixed vector table

The following shows the range of the FB and SB relative addresses in this program.

| FB | 380H to 47FH |
|----|--------------|
|    | -128         |
|    | $\uparrow$   |
|    | -400H        |
|    | $\downarrow$ |
|    | + 127        |
| SB | 480H to 57FH |
|    | 400H         |
|    | $\downarrow$ |
|    | + 255        |
|    |              |

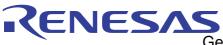

3. The example of a reference program

```
; *
; M16C General-purpose Programs *
; CPU : M16C *
; *
; Title
      : Initial settings using assembler's directive commands
; Outline :
        (1) Assemble control
         (2) Address control
;
        (3) Link control
;
        (4) List control
;
        (5) Branch instruction optimization control
; Notes
       :
; Map file information output
'Ver1.02'
                        ; 'Ver1.02' is output when generating
       .VER
                        ; map file
;
; Global symbol name specification
; [Global symbol specification]
       .GLB
            RUTINE
                        ; Externally referenced symbol
                        ; Public symbol
       .GLB
            MAIN
;
                        ; [Global bit symbol specification]
                        ; Externally referenced symbol
       .BTGLB
              P2 4
              P0_7
                        ; Public symbol
       .BTGLB
;
11
; Numeric symbol definition
11
VramTOP
       .EOU
             000400H
                        ; Declares start address of RAM
      .EQU
                        ; Declares last address of RAM
VramEND
             002BFFH
      .EQU
                       ; Interrupt stack pointer
            002C00H
VIstack
VproTOP
      .EQU
            0F0000H
                       ; Declares start address of program
                       ; Declares start address of variable
Vintbase
       .EQU
            OFFDOOH
                        ; vector table
                        ; Declares fixed interrupt vector
       .EQU
            OFFFDCH
Vvector
                        ; address
;
CNT125ms
        .EQU
              125
                        ; Sets 125 in CNT125ms
;
AUTOchar
        .EQU
                        ; Sets -8 in AUTOchar
              -8
;
       .FORM
              45,160
                        ; [List output control instruction]
                        ; Specifies 45 lines, 160 columns per
                        ; page of list file
```

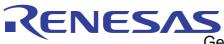

| .LIST                                   | ON                                      | ; [List output control]              |
|-----------------------------------------|-----------------------------------------|--------------------------------------|
|                                         |                                         | ; Outputs assembler list             |
| . PAGE                                  | 'RAM'                                   | ; [List page break and title         |
|                                         |                                         | ; specification]                     |
| .SECTION                                | MEMORY, DATA                            | ; [Section name specification]       |
|                                         |                                         | ; Declares DATA attribute section of |
|                                         |                                         | ; section name "MEMORY"              |
| .ORG                                    | VramTOP                                 | ; [Absolute address setting]         |
|                                         |                                         | ; Sets location to 400H              |
| ;////////////////////////////////////// | /////////////////////////////////////// | /////////                            |

; RAM area allocation

## 

| • / / / / / / / / / / / / / / / / / / / |       |    |                                     |
|-----------------------------------------|-------|----|-------------------------------------|
|                                         |       |    | ; [RAM area 1-byte allocation]      |
| CHAR:                                   | .BLKB | 10 | ; Allocates 10-byte area            |
| ;                                       |       |    |                                     |
|                                         |       |    | ; [RAM area 2-byte allocation]      |
| SHORT:                                  | .BLKW | 10 | ; Allocates 20-byte area            |
| ;                                       |       |    |                                     |
|                                         |       |    | ; [RAM area 3-byte allocation]      |
| ADDR:                                   | .BLKA | 10 | ; Allocates 30-byte area            |
| ;                                       |       |    |                                     |
|                                         |       |    | ; [RAM area 4-byte allocation]      |
| LONG:                                   | .BLKL | 10 | ; Allocates 40-byte area            |
| ;                                       |       |    |                                     |
|                                         |       |    | ; [Single-precision, floating-point |
|                                         |       |    | ; RAM area allocation]              |
| SFLOAT:                                 | .BLKF | 10 | ; Allocates 40-byte area            |
| ;                                       |       |    |                                     |
|                                         |       |    | ; [Double-precision, floating-point |
|                                         |       |    | ; RAM area allocation]              |
| DFLOAT:                                 | .BLKD | 10 | ; Allocates 80-byte area            |
| ;                                       |       |    |                                     |

CHECK: .BLKW 10

### 

; Bit symbol definition

;

#### 

| BIT4<br>MSB | .BTEQU<br>.BTEQU | 4,CHAR<br>15,SHORT | ; | Sets bit 4 of displacement CHAR to BIT4<br>Sets bit 15 of displacement SHORT to<br>MSB |
|-------------|------------------|--------------------|---|----------------------------------------------------------------------------------------|
| P0_7;       | .BTEQU           | 7,3EOH             | ; | Sets bit 7 at address 3E0 to P0_7                                                      |
|             | .SECTION         | PROG, CODE         |   | Declares CODE attribute section of section name "PROG"                                 |
|             | .ORG V           | proTOP             | ; | Sets location to F0000H                                                                |
|             | .OPTJ            | OFF                | ; | [Branch instruction optimize                                                           |
|             |                  |                    | ; | specification]                                                                         |
|             |                  |                    | ; | Does not optimize branch instruction                                                   |
|             |                  |                    | ; | after this line                                                                        |
|             | .FB V            | ramTOP             | ; | [Assumption of FB register value]                                                      |
|             |                  |                    | ; | Assumes 400H for FB register value                                                     |
|             | .SB V            | ramTOP+80H         | ; | [Assumption of SB register value]                                                      |
|             |                  |                    | ; | Assumes 480H for SB register value                                                     |
|             | .FBSYM           | SHORT              | ; |                                                                                        |
|             | .SBSYM           | CHECK              | ; |                                                                                        |
|             |                  |                    |   |                                                                                        |

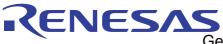

```
; Program start
RESET:
  LDC
        #VIstack,ISP
                                 ; Sets interrupt stack pointer
;
  LDC
        #VramTOP,FB
                                 ; Sets frame base register
  LDC
        #VramTOP+80H,SB
                                 ; Sets static base register
  LDINTB
          #Vintbase
                                 ; Sets interrupt table register
;
          #0,R0
  MOV.W
                                ; Sets store data (0)
          #((VramEND+1)-VramTOP)/2,R3 ; Sets number of transfers performed
  MOV.W
  MOV.W
          #VramTOP,A1
                                 ; Sets address where to start storing
  SSTR.W
                                 ; Executes clearing of RAM
;
  FSET
                                 ; Enables interrupt
        Ι
;
; Main program
MAIN:
  MOV.W #1234H,SHORT
;
;
  MOV.W #5678H,CHECK
;
;
        ROUTINE
  JSR
  BSET
       P0 7
  ;(Here is your program.)
ROUTINE:
  ;(Here is your program.)
  RTS
NOTUSE:
  ;(Here is your program.)
  RTS
```

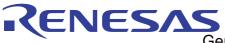

|                                         | . PAGE<br>. SECTION                     |                                         | ; Declares FOMDATA attribute section<br>; of section name "UINTER" |  |
|-----------------------------------------|-----------------------------------------|-----------------------------------------|--------------------------------------------------------------------|--|
|                                         | .ORG Vintb                              |                                         | ; Sets location to FFD00H                                          |  |
| ;=====================================  | 1 T/O into:                             | ======================================  |                                                                    |  |
| -                                       |                                         | ======================================  |                                                                    |  |
| ,                                       | .LWORD<br>.LWORD                        | NOTUSE<br>NOTUSE<br>INTER , ROMDATA     | ; Software interrupt number 0<br>; Software interrupt number 1     |  |
|                                         | .ORG V                                  | vector                                  | ; Sets location to FFFDCH                                          |  |
| ;=========                              | =================                       | ================================        | =======                                                            |  |
| ; Nonmaskab                             | le interru                              | pt fixed vector ta                      | able                                                               |  |
| ;=========                              | ==================                      |                                         |                                                                    |  |
|                                         | .LWORD                                  | NOTUSE                                  | ; FFFDC to F Undefined instruction                                 |  |
|                                         | .LWORD                                  | NOTUSE                                  | ; FFFE0 to 3 Overflow                                              |  |
|                                         | .LWORD                                  | NOTUSE                                  | ; FFFE4 to 7 BRK instruction                                       |  |
|                                         | .LWORD                                  | NOTUSE                                  | ; FFFE8 to B Address coincidence                                   |  |
|                                         | .LWORD                                  | NOTUSE                                  | ; FFFEC to F Single stepping                                       |  |
|                                         | .LWORD                                  | NOTUSE                                  | ; FFFF0 to 3 Watchdog timer                                        |  |
|                                         | .LWORD                                  | NOTUSE                                  | ; FFFF4 to 7 Debugger                                              |  |
|                                         | .LWORD                                  | NOTUSE                                  | ; FFFF8 to B NMI                                                   |  |
|                                         | .LWORD                                  | RESET                                   | ; FFFFC to F Reset                                                 |  |
| ;////////////////////////////////////// |                                         |                                         |                                                                    |  |
| ; End of assemble direction             |                                         |                                         |                                                                    |  |
| ;////////////////////////////////////// | /////////////////////////////////////// | /////////////////////////////////////// | //////                                                             |  |
|                                         | .END                                    |                                         |                                                                    |  |
| •                                       |                                         |                                         |                                                                    |  |

;

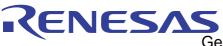

#### Reference 4.

SOFTWARE MANUAL M16C/60 M16C/20 Series SOFTWARE MANUAL (Acquire the most current version from Renesas web-site)

#### 5. Web-site and contact for support

Renesas Web-site

http://www.renesas.com

Contact for Renesas technical support

Mail to : support\_apl@renesas.com

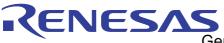

# **REVISION HISTORY**

| Rev. | Date         | Description |                      |  |
|------|--------------|-------------|----------------------|--|
|      |              | Page        | Summary              |  |
| 1.00 | Jul 08, 2002 | -           | First edition issued |  |
|      |              |             |                      |  |
|      |              |             |                      |  |

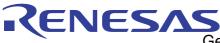

Keep safety first in your circuit designs!

 Renesas Technology Corporation puts the maximum effort into making semiconductor products better and more reliable, but there is always the possibility that trouble may occur with them. Trouble with semiconductors may lead to personal injury, fire or property damage. Remember to give due consideration to safety when making your circuit designs, with appropriate measures such as (i) placement of substitutive, auxiliary circuits, (ii) use of nonflammable material or (iii) prevention against any malfunction or mishap.

### Notes regarding these materials

- 1. These materials are intended as a reference to assist our customers in the selection of the Renesas Technology Corporation product best suited to the customer's application; they do not convey any license under any intellectual property rights, or any other rights, belonging to Renesas Technology Corporation or a third party.
- 2. Renesas Technology Corporation assumes no responsibility for any damage, or infringement of any third-party's rights, originating in the use of any product data, diagrams, charts, programs, algorithms, or circuit application examples contained in these materials.

3. All information contained in these materials, including product data, diagrams, charts, programs and algorithms represents information on products at the time of publication of these materials, and are subject to change by Renesas Technology Corporation without notice due to product improvements or other reasons. It is therefore recommended that customers contact Renesas Technology Corporation product distributor for the latest product information before purchasing a product listed herein.

The information described here may contain technical inaccuracies or typographical errors. Renesas Technology Corporation assumes no responsibility for any damage, liability, or other loss rising from these inaccuracies or errors.

Please also pay attention to information published by Renesas Technology Corporation by various means, including the Renesas Technology Corporation Semiconductor home page (http://www.renesas.com).

- 4. When using any or all of the information contained in these materials, including product data, diagrams, charts, programs, and algorithms, please be sure to evaluate all information as a total system before making a final decision on the applicability of the information and products. Renesas Technology Corporation assumes no responsibility for any damage, liability or other loss resulting from the information contained herein.
- 5. Renesas Technology Corporation semiconductors are not designed or manufactured for use in a device or system that is used under circumstances in which human life is potentially at stake. Please contact Renesas Technology Corporation or an authorized Renesas Technology Corporation product distributor when considering the use of a product contained herein for any specific purposes, such as apparatus or systems for transportation, vehicular, medical, aerospace, nuclear, or undersea repeater use.
- 6. The prior written approval of Renesas Technology Corporation is necessary to reprint or reproduce in whole or in part these materials.
- 7. If these products or technologies are subject to the Japanese export control restrictions, they must be exported under a license from the Japanese government and cannot be imported into a country other than the approved destination. Any diversion or reexport contrary to the export control laws and regulations of Japan and/or the country of destination is prohibited.
- 8. Please contact Renesas Technology Corporation for further details on these materials or the products contained therein.